# silentdynamics

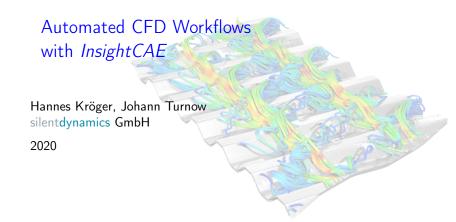

# silentdynamics

#### Motivation

# Software package for engineering analysis (CFD, FEM)

- simple and quick setup of analysis
- avoid errors in (OpenFOAM) setup
- quick repetition of analysis after geometry or BC change ⇒prerequisite for optimization
- quick and reliable documentation of results
- Flexibility
- Customisation

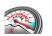

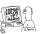

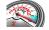

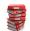

Can we achieve efficient workflows using OpenSource Software for complex analysis?

► Yes it is possible, because:

- OSS has an open architecture with many possibilities for automation
- Many independent software tools for similar tasks are available but with different strengths and weaknesses
- Need to combine and support multiple tools
- One quickly ends up in complicated workflows
- ► ⇒Automation can hide complexity of the workflow

#### What is the idea/aim of "InsightCAE"?

Conduct an "analysis" as much automated as possible

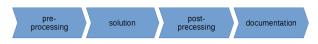

- ▶ Take a minimum of necessary parameters which need to be changed
- Standardization / best practice / testsuites for a given analysis/task
- Bundle addons, extensions and interfaces for all required external software utilities
- Automatic computation of many variants
- Fast case building
- Deployment: Provide one installation package for all workflow-related software components
- sudo apt install insightcae-base

#### Workflow steps as analysis module

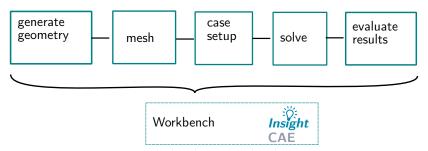

#### InsightCAE provides:

- Defined input parameters for simulation
- ▶ GUI for parameter editing⇒helpful for unexperienced users

## GUI for editing parameters / run analyses / view results ("workbench")

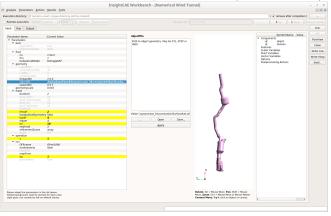

Alternative: Command line tool to perform analyses ("analyze") \$> analyze --double LaheadByL:2.3 inputfile.ist

# silentdynamics

#### Motivation

simple generic analyses for validation

- channel flow
- ► flat plate
- ▶ 2D airfoil
- **.**.

#### CFD of ship resistance

- single phase
- two phase fixed
- two phase with trim and sinkage

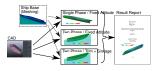

# propeller and turbomachinery analyses

- free propeller
  - ducted propeller
- axial pump
- optimal diameter, optimal rpm, propulsion prognosis

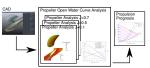

## Summary

- Efficient and automated computations using insightCAE
- InsightCAE connects different OSS using predefined interfaces
- Standardized simulations / reducing of time consuming user mistakes
- Quality is ensured
- Fast workflow!

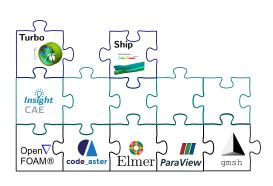

#### Thank you very much!

#### silentdynamics GmbH

http://silentdynamics.de

```
$ sudo add-apt-repository http://downloads.silentdynamics.de/ubuntu
```

<sup>\$</sup> sudo apt-key adv -recv-key -keyserver keys.gnupg.net 79F5CBA4

<sup>\$</sup> sudo apt-get update

<sup>\$</sup> sudo apt-get install insightcae-base